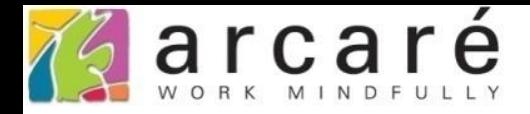

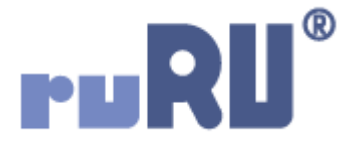

## **ruRU IDE教學課程**

## **9-10-3 表單元件-樹狀元件勾選功能**

如如研創股份有限公司

+886 2 2596 3000

IDE: Integrated Design Environment

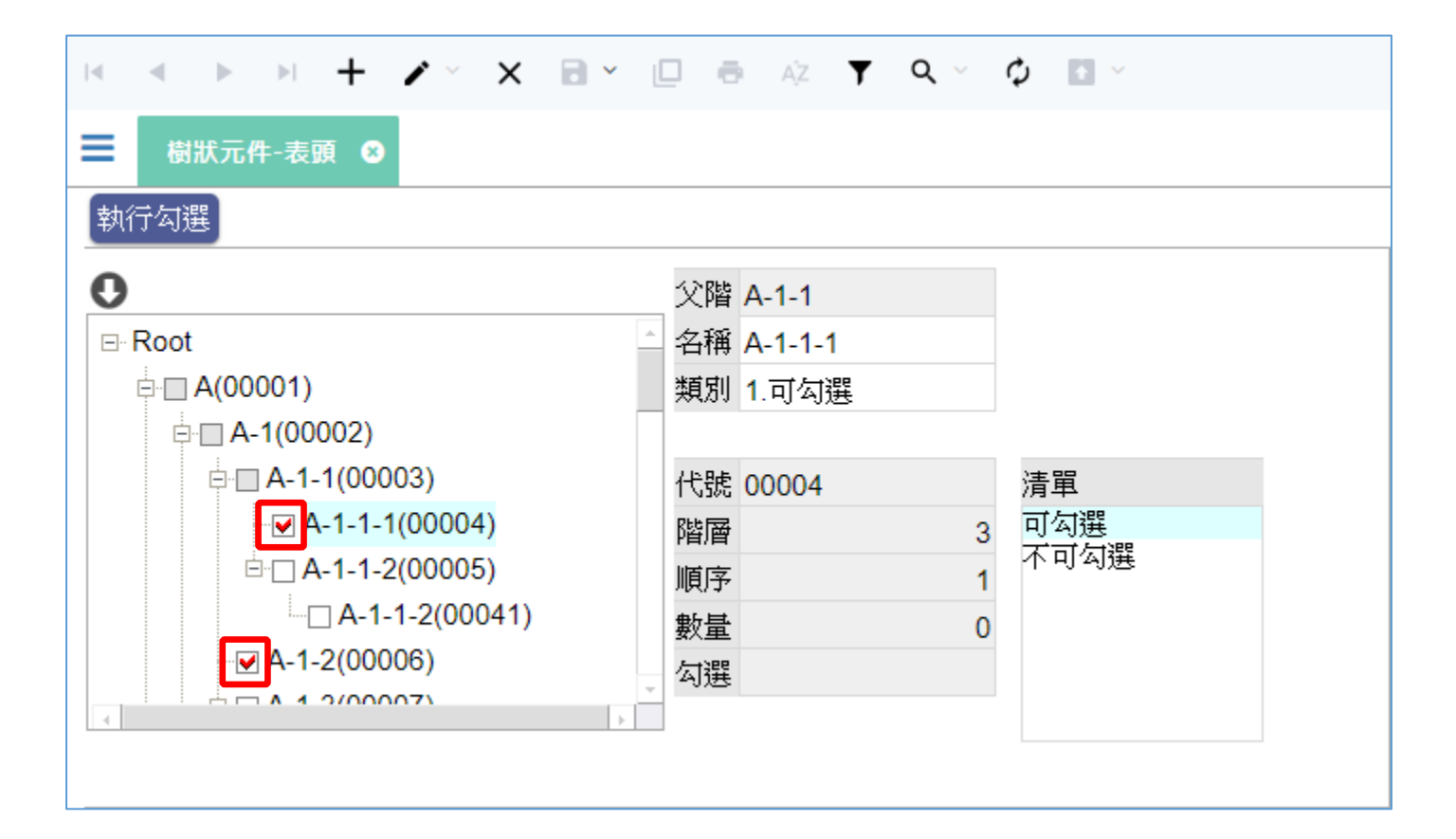

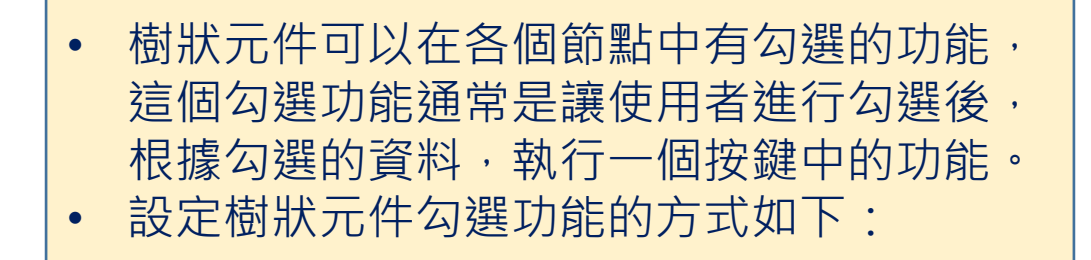

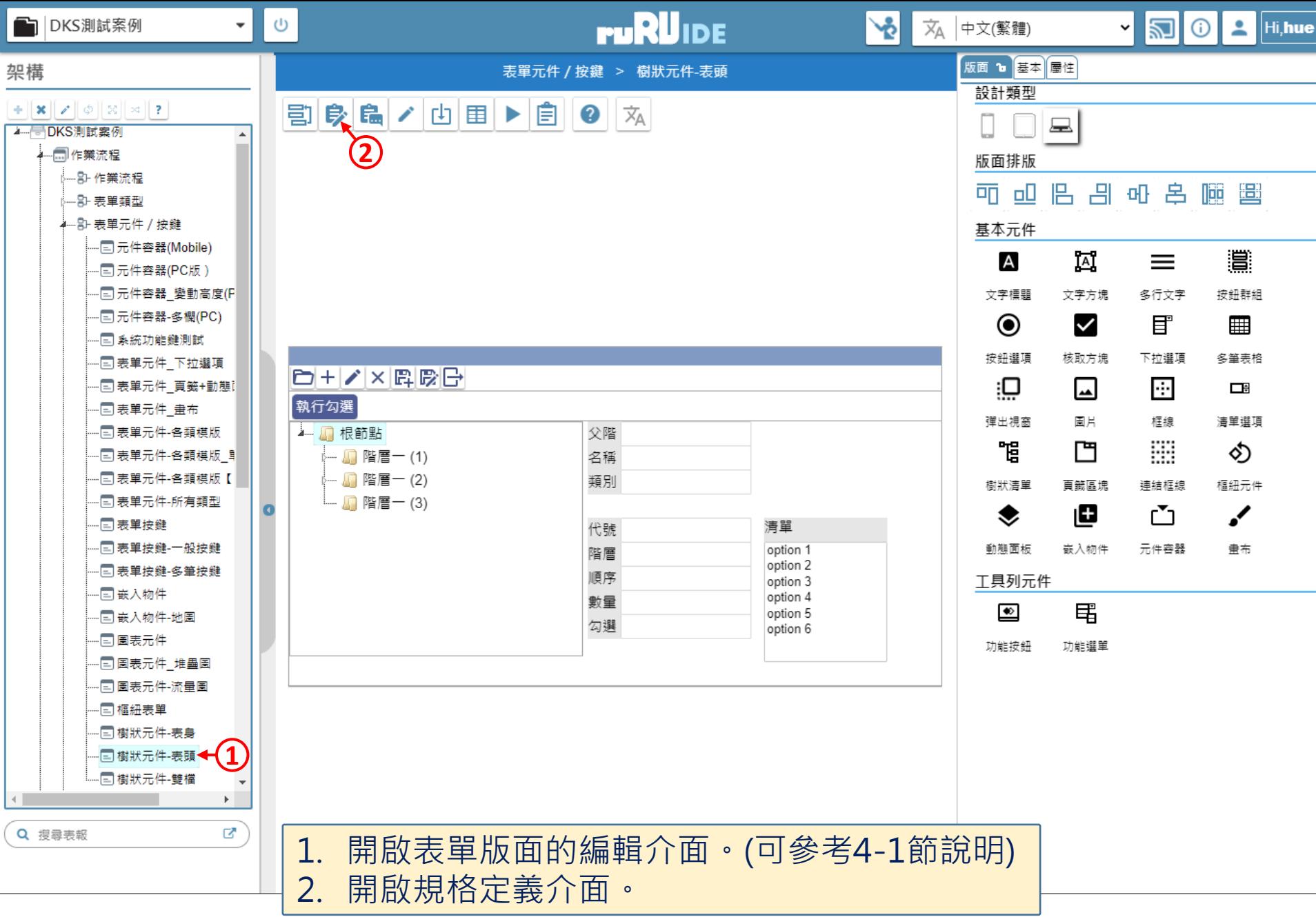

<sup>a</sup> ide-1.arcare-robot.com/eco/SpecificationsView/Index?prjid=67&type=1&no=FM999600000024&prjCodePage=950&ver=&openUUID=d8eddb7d-f038-4...

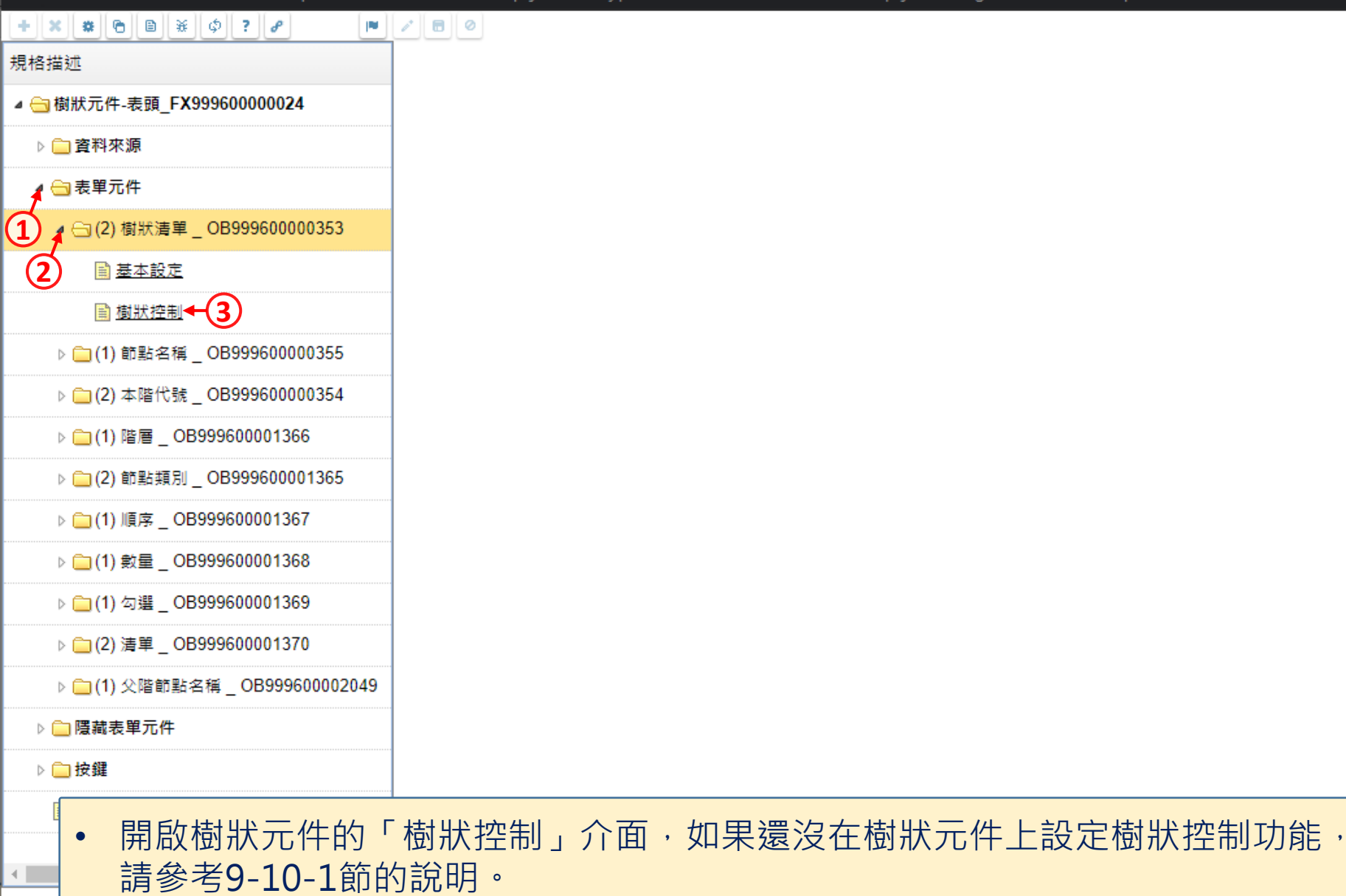

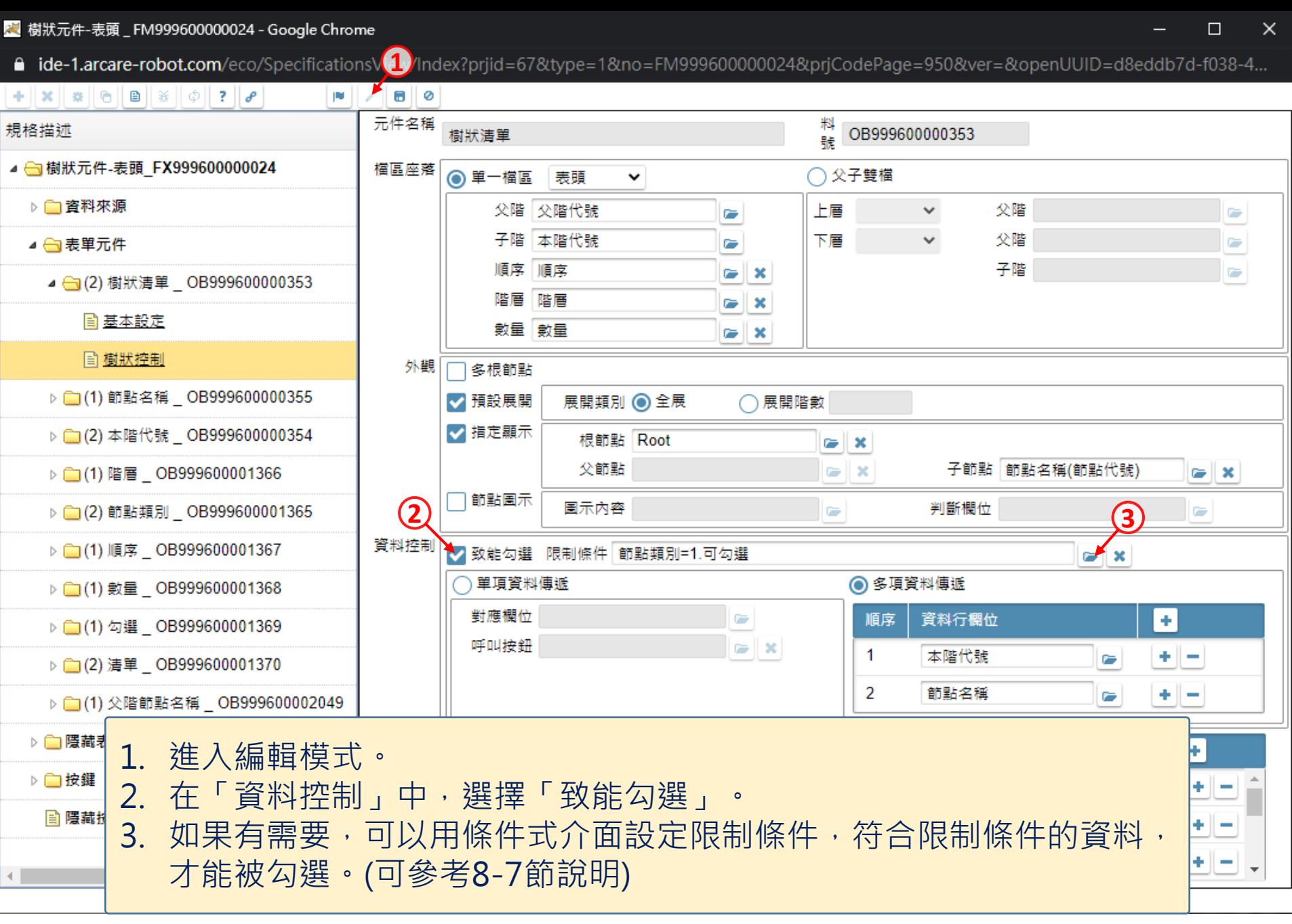

■ ide-1.arcare-robot.com/eco/SpecificationsView/Index?prjid=67&type=1&no=FM999600000024&prjCodePage=950&ver=&openUUID=d8eddb7d-f038-4...

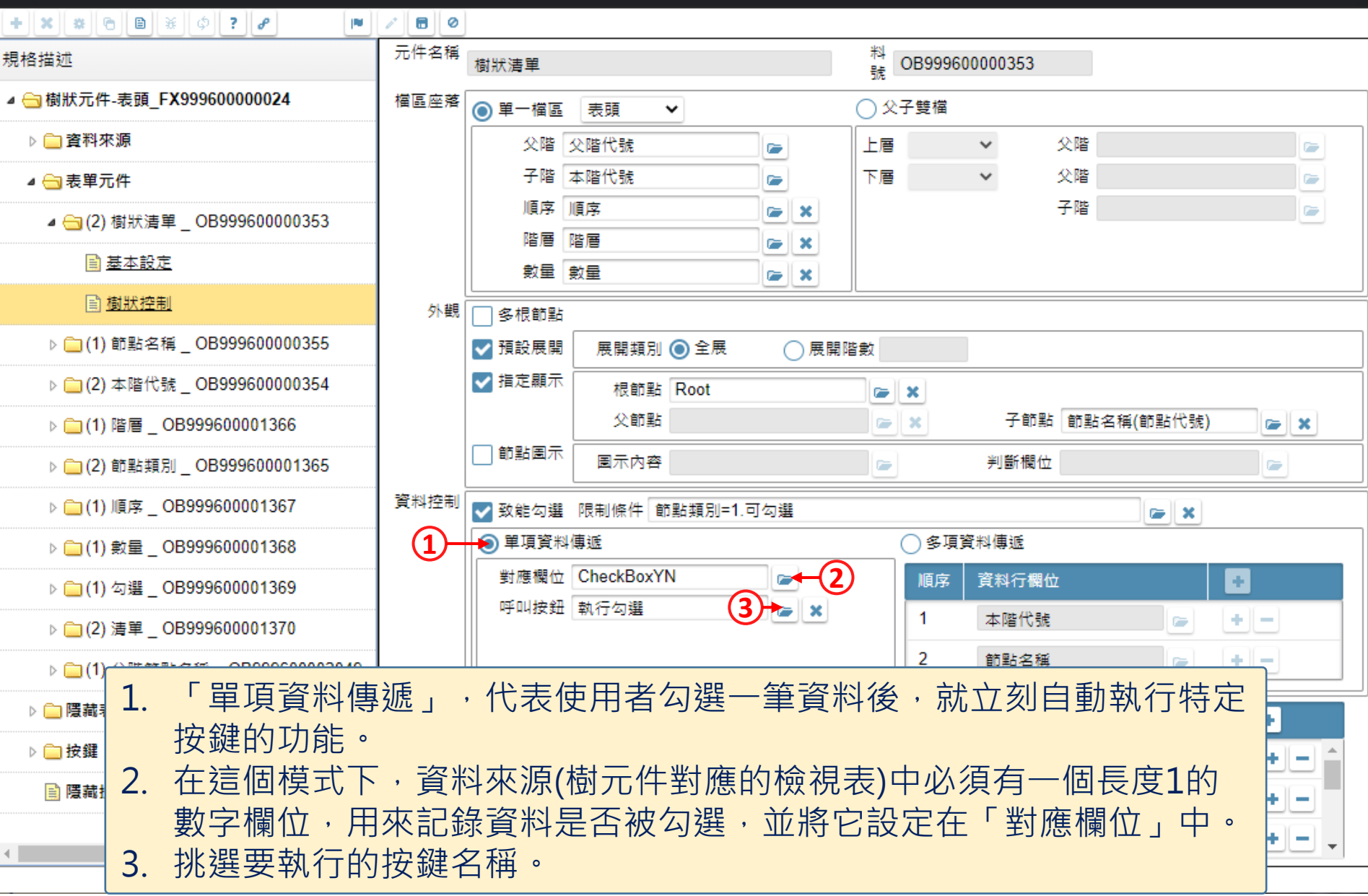

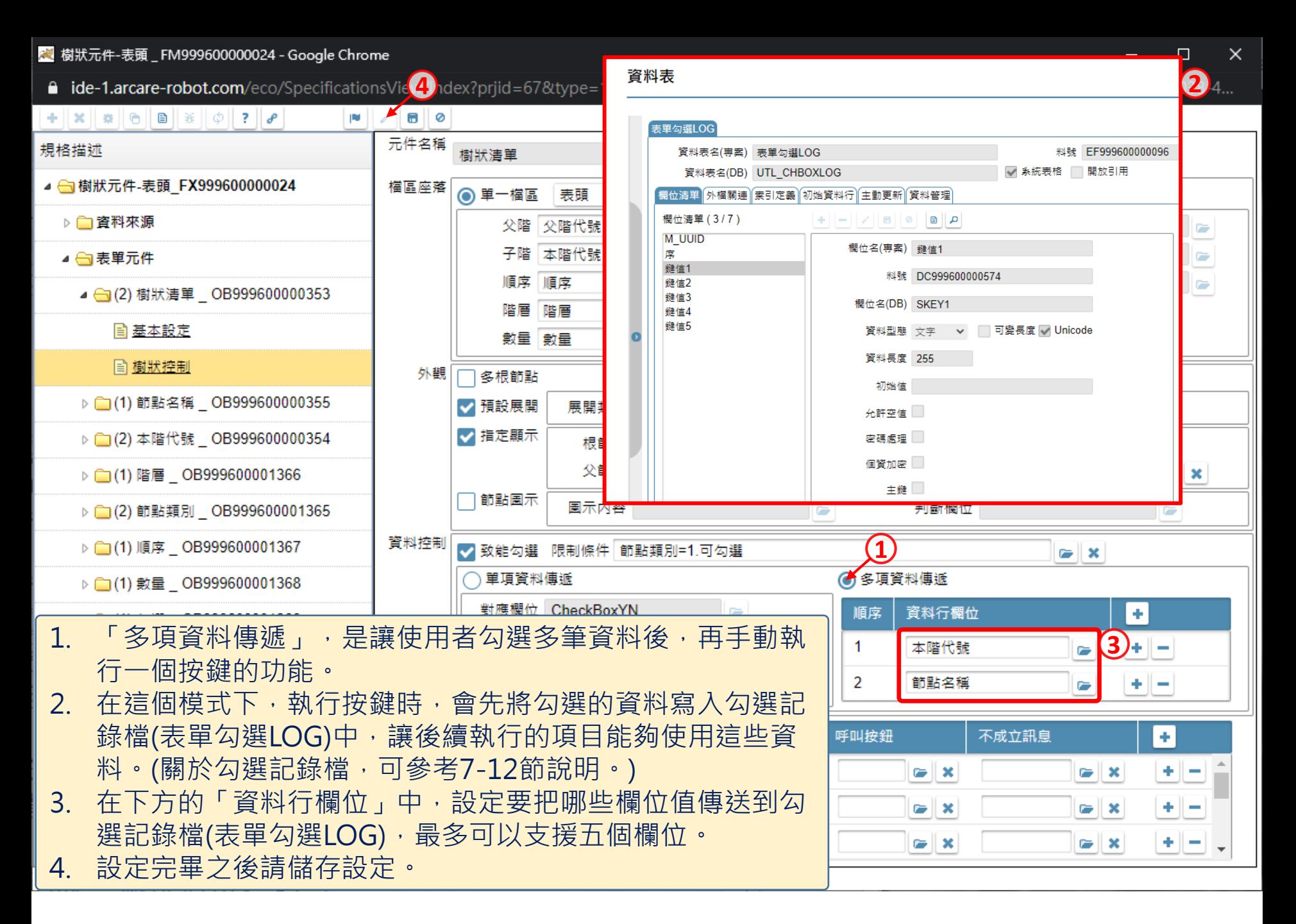